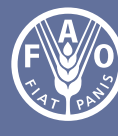

Organización de las Naciones Unidas para la Alimentación y la Agricultura

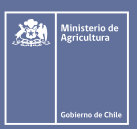

# **Protocolo monitoreo participativo de la biodiversidad en ecosistemas forestales nativos**

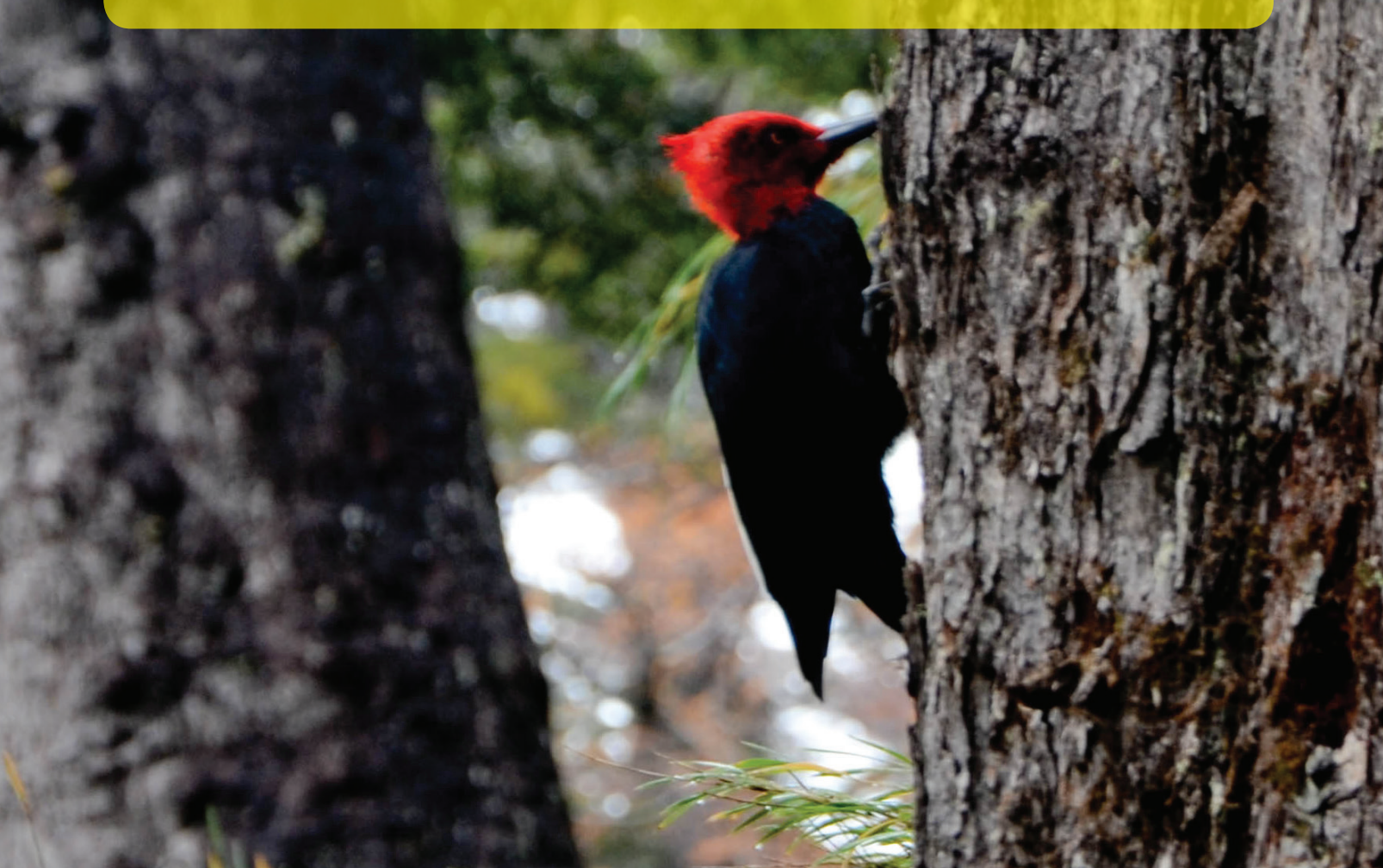

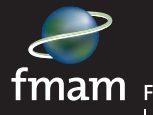

FONDO PARA EL MEDIO AMBIENTE MUNDIAL INVERTIMOS EN NUESTRO PLANETA

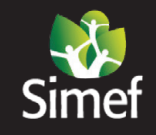

Sistema Integrado de Monitoreo de Ecosistemas **Forestales Nativos** 

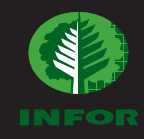

# **Protocolo de monitoreo participativo de la biodiversidad en ecosistemas forestales nativos**

**Elaborado por:** Alexandra Castañeda Instituto Forestal, Chile

> Publicado por la Organización de las Naciones Unidas para la Alimentación y la Agricultura y el Ministerio de Agricultura de Chile

#### **Referencia requerida:**

**Castañeda, A. 2021. Protocolo monitoreo participativo de la biodiversidad en ecosistemas forestales nativos. Santiago de Chile, FAO y MINAGRI. https:// doi.org/10.4060/cb0831es**

**Las denominaciones empleadas en este producto informativo y la forma en que aparecen presentados los datos que contiene no implican, por parte de la Organización de las Naciones Unidas para la Alimentación y la Agricultura (FAO) o el Ministerio de Agricultura de Chile (MINAGRI), juicio alguno sobre la condición jurídica o nivel de desarrollo de países, territorios, ciudades o zonas, o de sus autoridades, ni respecto de la delimitación de sus fronteras o límites. La mención de empresas o productos de fabricantes en particular, estén o no patentados, no implica que la FAO o MINAGRI los apruebe o recomiende de preferencia a otros de naturaleza similar que no se mencionan.**

**Las opiniones expresadas en este producto informativo son las de su(s) autor(es), y no reflejan necesariamente los puntos de vista o políticas de la FAO o MINAGRI.**

**ISBN 978-92-5-133236-8 [FAO]**

**© FAO y MINAGRI, 2021**

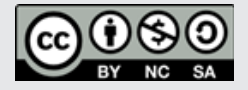

**Algunos derechos reservados. Esta obra está bajo una licencia de Creative Commons Reconocimiento-NoComercial-CompartirIgual 3.0 Organizaciones**  https://creativecommons.org/licenses/by-nc**sa/3.0/igo/deed.es\_ES).**

**De acuerdo con las condiciones de la licencia, se permite copiar, redistribuir y adaptar la obra para fines no comerciales, siempre que se cite correctamente, como se indica a continuación. En ningún uso que se haga de esta obra debe darse a entender que la FAO o MINAGRI refrenda una organización, productos o servicios específicos. No está permitido utilizar el logotipo de la FAO o MINAGRI. En caso de adaptación, debe concederse a la obra resultante la misma licencia o una licencia equivalente de Creative Commons. Si la obra se traduce, debe añadirse el siguiente descargo de responsabilidad junto a la referencia requerida: "La presente traducción no es obra de Organización de las Naciones Unidas para la Alimentación y la Agricultura (FAO) o MINAGRI. La FAO/MINAGRI no se hace responsable del contenido ni de la exactitud de la traducción. La edición original en español será el texto autorizado".**

**Toda controversia que surja en el marco de la licencia y no pueda resolverse de forma amistosa se resolverá a través de mediación y arbitraje según lo dispuesto en el artículo 8 de la licencia, a no ser que se disponga lo contrario en el presente documento. Las reglas de mediación aplicables serán las del Reglamento de Mediación de la Organización Mundial de la Propiedad Intelectual http://www.wipo.int/amc/en/mediation/rules y todo arbitraje se llevará a cabo de conformidad con el Reglamento de Arbitraje de la Comisión de las Naciones Unidas para el Derecho Mercantil Internacional (CNUDMI).**

**Materiales de terceros. Si se desea reutilizar material contenido en esta obra que sea propiedad de terceros, por ejemplo, cuadros, gráficos o imágenes, corresponde al usuario determinar si necesita autorización para tal reutilización y obtener la autorización del titular del derecho de autor. El riesgo de que se deriven reclamaciones de la infracción de los derechos de uso de un elemento que sea propiedad de terceros recae exclusivamente sobre el usuario.**

**Ventas, derechos y licencias. Los productos informativos de la FAO están disponibles en la página web de la Organización (http://www.fao.org/ publications/es) y pueden adquirirse dirigiéndose a publications-sales@fao. org. Las solicitudes de uso comercial deben enviarse a través de la siguiente página web: www.fao.org/contact-us/licence-request. Las consultas sobre derechos y licencias deben remitirse a: copyright@fao.org.**

**Fotografía de la cubierta:** ©Instituto Forestal/Alexandra Castañeda

## **Índice**

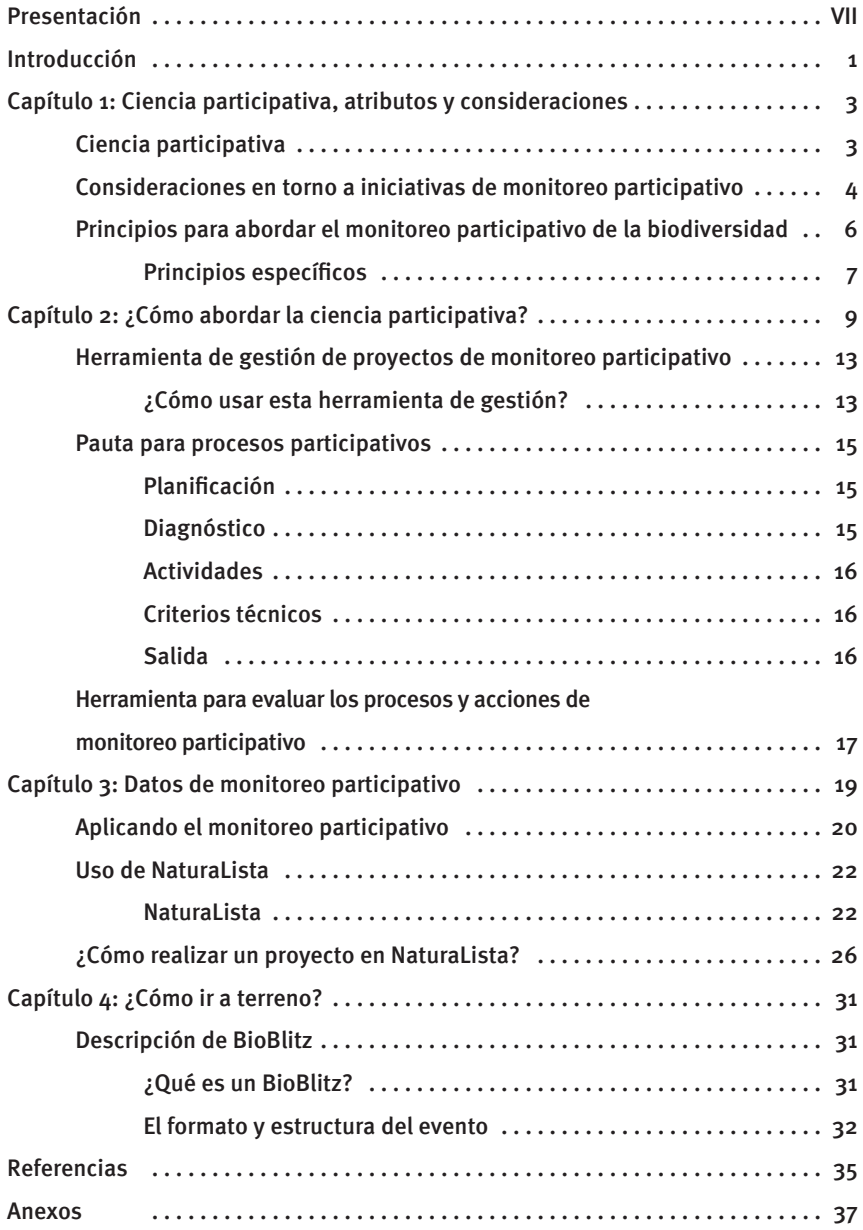

### **Figuras**

![](_page_5_Picture_130.jpeg)

### **Cuadros**

![](_page_6_Picture_19.jpeg)

### **Abreviaturas y siglas**

![](_page_7_Picture_52.jpeg)

![](_page_8_Picture_0.jpeg)

El Sistema Integrado de Monitoreo y Evaluación de los Ecosistemas Forestales Nativos (SIMEF) es una iniciativa impulsada por los ministerios de Agricultura y de Medio Ambiente, ejecutada por el Instituto Forestal (INFOR) y coejecutada por la Corporación Nacional Forestal (CONAF) y el Centro de Información en Recursos Naturales (CIREN). Cuenta con el apoyo y la supervisión de la Organización de las Naciones Unidas para la Alimentación y la Agricultura (FAO), el financiamiento del Fondo para el Medio Ambiente Mundial (FMAM) y el Estado chileno.

Este proyecto nacional responde a la necesidad de contar con información integrada, estandarizada y actualizada sobre los ecosistemas forestales nativos de Chile, para lo cual se estableció un modelo de trabajo interinstitucional coordinado entre CONAF, CIREN e INFOR.

Su objetivo es apoyar con información actualizada para la toma de decisiones que aporten al uso sostenible de los recursos forestales nativos, y contribuir a una mejor calidad de vida de las comunidades que cohabitan con el bosque y de la sociedad en su conjunto.

A cuatro años de ejecución de la Iniciativa SIMEF, uno de los logros es haber ampliado en superficie la cobertura del Inventario Forestal Nacional, que ahora cubre más de 14 millones de hectáreas e incorpora territorios inexplorados de las islas al sur de Chiloé. A su vez, se expandió la concepción de inventario y monitoreo, incluyendo, junto con las dimensiones biofísicas, los componentes socioeconómicos y de biodiversidad que son consustanciales a los bosques nativos.

Otros logros sustantivos fueron la actualización y mejora de la metodología de evaluación del cambio de uso de la tierra, reduciendo su ciclo de actualización de cinco a dos años, lo que permitió, entre otras materias, dar una respuesta más eficiente a los compromisos internacionales de Chile en materia de cambio climático, y al mismo tiempo elaborar protocolos y manuales consensuados.

De esta manera, SIMEF pone al país a la vanguardia del conocimiento de sus bosques y ecosistemas forestales permitiendo evaluar, entre otros, el stock de carbono, así como los cambios y proyecciones del mismo en el tiempo, materia de alta trascendencia ante la situación que afecta al planeta.

La presente publicación refleja parte de las actividades y resultados alcanzados durante estos cuatro años de trabajo del SIMEF y pretende ser un aporte para la consolidación de un sistema de monitoreo de los ecosistemas forestales nativos de Chile.

![](_page_10_Picture_0.jpeg)

La elaboración de un protocolo de monitoreo participativo en biodiversidad nace en el contexto de la implementación de esta metodología de trabajo para el levantamiento de datos de biodiversidad asociada a ecosistemas forestales en el proyecto Sistema Integrado de Monitoreo de Ecosistemas Forestales Nativos, SIMEF. El objetivo que se persigue con este protocolo es elaborar una serie de recomendaciones cocreadas por todas y todos los actores involucrados desde los distintos espacios de participación en torno a la biodiversidad para facilitar la toma de decisiones y la implementación de este modelo de trabajo en los territorios.

Existe experiencia en la generación de protocolos en cuanto al tema de ciencia participativa o, en específico, al tema del monitoreo participativo de la biodiversidad a nivel nacional e incluso a nivel latinoamericano. Lo que se pretende con este protocolo es mostrar cómo se han generado los procesos dentro del contexto de SIMEF y también los resultados de un monitoreo participativo de la biodiversidad para así poder expandir y replicar iniciativas similares desde cualquier parte del país.

![](_page_12_Picture_0.jpeg)

### **Capítulo 1 Ciencia participativa, atributos y consideraciones**

#### **Ciencia participativa**

La ciencia particitavia hace referencia a un conjunto de actividades donde los científicos y la sociedad civil pueden generar un vínculo para colaborar y contribuir en diversos proyectos científicos de diferentes tópicos de investigación y a diferentes escalas espaciales con el fin de responder preguntas científicas de mutuo interés (Socientize Project, 2013)

Además, contribuye sustancialmente a diversos dominios de la ciencia, incluidas disciplinas como la conservación natural, gestión de recursos naturales y ciencias ambientales, para las cuales los ciudadanos aportan información sobre la gestión de los recursos naturales, la protección ambiental y la formulación de políticas públicas (McKinley *et al.*, 2017). En esta misma línea, el monitoreo participativo proporciona datos a gran escala sobre la distribución de especies y la abundancia de la población, los rasgos de las especies, como la fenología, y las variables de la función del ecosistema, como la productividad primaria y secundaria (Chandler *et al.*, 2017). También, fomenta la participación ciudadana en estos temas, involucrando a las personas y comunidades en el conocimiento y entendimiento de su entorno para generar cambios en los cuales se vean beneficiados de forma sustentable.

Esta metodología requiere de un proceso riguroso de generación de conocimiento científico. Cuando se diseñan proyectos de este tipo, realizados y evaluados adecuadamente, la ciencia participativa se convierte en ciencia sólida, en la que se generan de manera eficiente datos de alta calidad, y ayuda a resolver problemas (McKinley *et al.*, 2017).

Muchos tipos de proyectos científicos pueden ser beneficiados a través de la ciencia participativa. Aun así, para tener éxtio en estas iniciativas, es primordial realizar un seguimiento a los intereses de la ciencia y de las personas, los que, es de esperar, sean coincidentes y consecuentes con los objetivos de los actores involucrados.

Dentro del material disponible para la ejecución de proyectos que contempla la ciencia participativa, hay distintos tipos de herramientas o pasos que se deben considerar a la hora de fijar objetivos en común, entablar confianza y plantear un trabajo a largo plazo más allá de la obtención y análisis de los datos.

Existen diferentes referencias, sobre todo a nivel internacional, sobre cómo abordar los procesos participativos dentro del contexto de proyectos científicos, de que manera desarrollarlos y eventualmente evaluar su ejecución. Uno de los marcos metodológicos más completos es el estudio de Shirk *et al.*, 2012. Desde estas referencias y sobre todo desde la experiencia de SIMEF en el desarrollo del componente de monitoreo participativo de la biodiversidad asociada a ecosistemas forestales es que se han generado una serie de consideraciones para la planificación, diseño y evaluación de iniciativas de ciencia participativa.

A continuación se exponen algunos de los elementos necesarios de considerar al momento de implementar un proyecto o programa de ciencia participativa.

- **Construir comunidad:** los territorios de distintos sitios geográficos tienen su propia historia, formas de relacionarse con el entorno y entre ellos mismos, distintos intereses y preocupaciones. Construir comunidad significa encontrar el componente que relaciona a todos los actores de un territorio, en particular, en un mismo sentir y relato para poder levantar un trabajo en equipo, colaborativo y de forma participativa. En la aplicación del monitoreo participativo en SIMEF se ha utilizado mayormente la metodología tejerredes, la cual se basa en el trabajo en red en sistemas de articulación y gestión colaborativa (Figueroa LI, 2016).
- **Trabajar en plataformas:** existen plataformas de trabajo análogas, digitales, mixtas, etc., que facilitan la participación en las distintas fases de un proyecto de ciencia participativa. En ellas se puede capturar y compartir información, así como comunicarse con los distintos actores. Sin embargo, estas deben ser evaluadas previamente para asegurarse que satisfagan necesidades y faciliten el acceso.
- **Traspasar conocimientos:** se entiende que la ciencia participativa es una forma de empoderar a la comunidad con conocimiento científico y de su entorno inmediato, pero es importante tener en cuenta que ese traspaso de conocimiento se realiza de forma multidireccional y antes, durante y después de la ejecución del proyecto como tal. Es por eso que es necesario que facilite la coconstrucción del conocimiento del objeto que se va a monitorear, integrando visiones técnicas, científicas, vivenciales o empíricas, ancestrales, culturales, etc.

![](_page_13_Picture_8.jpeg)

©INFOR/Alexandra Castañeda

- **Trabajar con equipos transdisciplinarios:** esto facilita la óptima transferencia de capacidades, habilidades y conocimientos para que la información que muchas veces es técnica y compleja pueda, traducirse en una eficiente comunicación entre los distintos actores.
- **Contar con un canal abierto de comunicación:** este medio de comunicación idealmente debe ser establecido de mutuo acuerdo para poder propiciar la participación de la mayor cantidad y diversidad de actores.
- **Traducir contribuciones y decisiones:** el aporte de los ciudadanos a proyectos de ciencia participativa debe verse traducido en contribución para la toma de decisiones incluyente y pertinente a la realidad territorial de cada comunidad y en una mayor gobernanza por parte de estas mismas.
- **Formar equipos con diversidad:** los equipos deben ser diversos en cuanto a sus habilidades, experiencia, sentido de territorio, género, edad, etnicidad, lenguaje, niveles de lectura, nivel educacional y de conocimiento científico, niveles de empleo por tiempo y disponibilidad a involucrarse en el proyecto.

![](_page_14_Picture_5.jpeg)

#### **Principios para abordar el monitoreo participativo de la biodiversidad**

Durante el período 2016-2017 se llevó a cabo un modelo de trabajo colaborativo en torno a las investigaciones que la Universidad Austral de Chile, el Instituto Forestal y Bosque Modelo Panguipulli realizaron en el territorio de Panguipulli, Región de Los Ríos, orientado a proponer el protocolo de coinvestigación y desarrollar cada uno de los puntos planteados en las mesas de trabajo. Asimismo, para ser sujeto a validación por investigadores (locales y nacionales) y académicos.

A continuación se señalan los principales indicadores que en el contexto de monitoreo participativo deberían ir anclados a este protocolo "paraguas" de coinvestigación.

- 1. **Cogénesis:** participación del territorio desde la fase de planificación del proyecto.
	- 2. **Contraparte idónea:** organizaciones locales como parte del equipo.
- 3. **Transparencia de financiamiento:** son conocidas por todas las partes las fuentes y condiciones de financiamiento.
- 4. **Devolución y formato:** los resultados se entregan en un formato adecuado y quedan accesibles.
- 5. **Expectativas compartidas y explicitadas:** se da a conocer el contexto.
- 6. **Comunicación permanente:** se mantiene la comunicación durante el proceso.
- 7. **Consentimiento libre:** trabajo previo, informado y de buena fe.
- 8. **Autoría y reconocimiento de origen:** se considera a los socios del territorio parte del equipo de trabajo.
- 9. **Protocolos específicos:** (para cada investigación según su disciplina y naturaleza).

En la actualidad se ha desarrollado el protocolo de monitoreo tomando referencias internacionales, como los 10 principios de la ciencia ciudadana de la Asociación de Ciencia Ciudadana Europea (ECSA, 2015), Carta de Manaus, que recoge un trabajo participativo para generar recomendaciones para el monitoreo participativo de la biodiversidad en un contexto latinoamericano (Constantino, Estupian, Danielsen, y Koie, 2015), así como desde la misma experiencia adquirida a través de la implementación del monitoreo participativo en el contexto de SIMEF. Para este protocolo se debe generar un proceso de retroalimentación y validación de los actores involucrados en esta iniciativa tanto desde las comunidades territoriales como de las instituciones y expertos en la materia.

El protocolo de monitoreo participativo genera pautas dirigidas a las atribuciones y características que presenta la disciplina como tal.

El protocolo de coinvestigación es una especie de "paraguas" que aborda las generalidades de cómo los proyectos de investigación realizados en un determinado territorio deberían efectuarse para obtener resultados tanto a nivel científico como social y hasta de políticas públicas.

#### **Principios específicos**

#### 1. La participación de las personas en el monitoreo participativo debe ser abierta y en todos los espectros posibles.

Las iniciativas de monitoreo participativo en biodiversidad deben incorporar a los actores del territorio desde las primeras fases, en las que se plantean los objetivos y alcances del monitoreo.

Se debe procurar hacer el levantamiento partiendo de los intereses u objetos del monitoreo, la planificación del proceso y sus resultados.

Serán los participantes quienes decidan qué grado de participación ejercerán durante el proyecto de monitoreo (líderes de proyecto, contribuyentes, colaboradores, etc.).

#### $22.$  Para la gobernanza del monitoreo participativo se debe gestionar un equipo o coordinadación territorial.

Cada proyecto debe tener un equipo o coordinadación territorial que procure que los intereses de la comunidad en el monitoreo participativo de biodiversidad sean llevados a cabo y estar en contacto directo con quienes implementan las iniciativas.

#### 3. Buen manejo de las expectativas.

Durante el proceso de monitoreo participativo es normal que se generen expectativas y se compartan visiones de cómo sería el ideal, pero el buen manejo de las expectativas y la constante y transparente comunicación abierta aseguran un diálogo sin trabas y fomentan la participación.

Es importante transparentar y plasmar por escrito las motivaciones de todos los actores involucrados en un monitoreo participativo.

#### 4. Calidad de datos y gestión de la información.

Como en toda práctica de recolección y análisis de datos, la calidad de los datos es fundamental para la obtención de información útil y alcanzar los objetivos particulares de cada proyecto. Es por eso que el uso de estándares con formatos y usos reconocidos globalmente facilitará el trabajo de análisis y compartir resultados. (por ejemplo, Estandar Darwin Core, que se explicará más adelante).

#### $\bullet$  5. Retorno de la información oportuna, abierta y accesible.

La información del proyecto de monitoreo así como los resultados parciales y finales deben estar disponibles y abiertos para los actores directos que están participando en alguna o en todas las fases del monitoreo.

En caso de que existan datos sensibles, se llegará a un acuerdo en conjunto con las comunidades del porqué ese dato no puede estar abierto (ej., ubicación geográfica de alguna especie en estado de conservación).

El formato de retorno de la información debe ser consensuado con los participantes del proyecto desde el territorio.

#### 6. Las personas que lideran proyectos de monitoreo participativo.

Los líderes de proyectos deben estar en conocimiento tanto de los aspectos legales y éticos, como los derechos de autor, la propiedad intelectual, la confidencialidad de datos e información, la retribución y los impactos ambientales que generan sus actividades de monitoreo.

#### $\triangleright$  7. Los y las participantes deben ser reconocidos y reconocidas tanto en los resultados como en las publicaciones del monitoreo participativo.

En caso contrario, las personas tienen el derecho de negarse a aparecer en su publicación y cuidar su identidad.

#### 8. Consentimiento libre, previo, informado y de buena fe en todo el proceso.

Este principio corresponde al protocolo de coinvestigación, pero es de importancia que sea transversal a cualquier protocolo que contemple la participación activa de personas externas a la entidad ejecutora.

#### $\bullet$  9.  $\bullet$  El monitoreo participativo corresponde a un tipo de investigación científica de forma ciudadana que contempla sus limitaciones y sesgos como cualquier otra disciplina.

Estas limitaciones y sesgos se deben considerar y controlar como en cualquier disciplina de la ciencia, sin embargo, a diferencia de la ciencia tradicional, el monitoreo participativo ofrece un mayor involucramiento de la ciudadanía y democratización de la ciencia.

Así como se generan recomendaciones y guías básicas para el paso a paso de los proyectos de ciencia participativa, igualmente se puede disponer de una serie de herramientas que ayudan a visualizar los beneficios, desafíos y recomendaciones de los proyectos de ciencia ciudadana.

Estos métodos se pueden ir aplicando en cada una de las etapas de los proyectos para poder evidenciar logros y errores en su aplicación y poder así corregir de forma temprana y oportuna, cuidar la calidad de los datos y que los procesos sean en todo momento abiertos y participativos.

![](_page_17_Picture_11.jpeg)

![](_page_18_Picture_0.jpeg)

### **Capítulo 2 ¿Cómo abordar la ciencia participativa?**

Para desarrollar un proyecto de ciencia participativa (monitoreo participativo, plataformas colaborativas, etc.) es necesario contar con un esquema bien organizado y planificado de los procesos, teniendo claridad sobre la participación de todos los actores involucrados (comunidades, científicos o equipos de apoyo) en este.

Ya sabemos que la participación dentro de proyectos científicos puede presentarse con distintos niveles de involucramiento de la sociedad en ciencia ciudadana. Es decir, esta puede ser desde sus inicios participando activamente desde la formulación del proyecto, ya sea en su desarrollo, análisis de los datos, muestra de los datos hasta llegar a una publicación, o puede generarse solo en ciertas etapas.

Existen 3 niveles que podemos observar a grandes rasgos para generar un escenario inicial de lo que es la ciencia ciudadana.

![](_page_18_Figure_5.jpeg)

#### **Figura 1:** *Modelos de participación ciudadana en investigación científica*

**Fuente:** Bonney *et al.*, 2009 y Shirk *et al.*, 2012.

Los participantes deben tener claro su rol (activo y dinámico) y las características del proyecto. Para ello hay que ser bien explícitos al planificarlo.

La claridad en quién participa en qué y acordarlo entre los actores es fundamental para responder los objetivos principales y específicos por lo cual se puso en marcha dicho proyecto.

El primer nivel de participación es la contribución, la cual se caracteriza por estar centrada en la recolección de datos por parte de la ciudadanía, en investigaciones o proyectos en que los objetos de estudio, metodologías, plazos y protocolos de captura ya están definidos por parte del equipo de trabajo.

El segundo nivel hace referencia al concepto de colaboración, en el que la interacción y participación de la ciudadanía con el equipo de investigadores es mayor. En esta se genera también el desarrollo de explicaciones, el diseño de protocolos, diseño muestreal y la interpretación de los resultados obtenidos.

Se entiende e impulsa la participación en la ciencia ciudadana como un cambio cultural necesario de trabajo entre el mundo científico y el social, y así acabar con la histórica y gran brecha cultural, educacional, socioeconómica que ha existido históricamente.

En último nivel de participación, y el que implica un mayor involucramiento de los participantes (comunidades científicas y sociales), es la cocreación, que implica la construcción, análisis, y muestra de los resultados en todos los momentos de un proyecto (inicio, desarrollo y finalización). La cocreación permite una toma de decisiones más descentralizada, en que, el aporte de la ciudadanía en los distintas etapas del proceso científico es fundamental para dar este sentido de coconstrucción de la ciencia.

El compromiso constante de los participantes es fundamental, considerando una permanente comunicación abierta, de confianza, reciprocidad, responsabilidad y transparencia acerca de las metas, alcances y resultados del proyecto y un buen manejo de las expectativas.

![](_page_19_Picture_6.jpeg)

**OInstituto Forestal/Alexandra Castañeda** ©Instituto Forestal/Alexandra Castañeda Shirk *et al.,* 2012 proponen un esquema de trabajo simple relacionado directamente con los intereses de investigación de los científicos y los de información de las comunidades, conjugando ambos intereses con la generación de resultados acordes a los objetivos establecidos.

Un proyecto de ciencia ciudadana casi siempre se caracteriza por su dinamismo y variación. Es así como durante el proceso pueden variar los objetivos de estudio, los intereses manifiestos o pueden aparecer nuevos, entre otros, lo que nos llevará a modificar el diseño del proyecto. Sea cuales sean los ajustes, los resultados siempre deben considerar tres ámbitos:

- **(1) Ciencia:** resultados científicos de la investigación, publicación.
- **(2) Sistemas socio-ecológicos:** acción, legislación, relaciones.
- **(3) Individuos:** habilidades, conocimiento e identidad.

![](_page_20_Figure_6.jpeg)

#### **Figura 2:** *Marco teórico de participación ciudadana de investigación científica*

#### **Fuente:** Shirk *et al.*, 2012.

1. **Ámbito de ciencia:** los resultados esperados desde este ámbito se refieren a la evidencia científica en relación con los objetivos propios de cada proyecto de investigación. Además, se refieren al avance en la comprensión<sup>1</sup> de patrones de la naturaleza, tales como distribución, abundancia de especies, presencia de especies invasoras, entre otras.

Así también como la producción de artículos científicos e informes técnicos usando datos de proyectos de ciencia participativa es una métrica válida para evaluar resultados en este ámbito.

2. **Ámbito sistema socio-ecológico:** estos esfuerzos están enfocados en mejorar las relaciones entre las comunidade y los gobiernos locales y regionales del territorio, apuntando a una buena administración y aplicación de instrumentos legales, fiscalización, fomentos a la producción sustentable de los recursos naturales, ordenanzas municipales para la protección de ecosistemas como humedales, entre otros.

Mejorar la gestión del sistema socio-ecológico debe dar como resultado el perfeccionamiento de la gestión de la biodiversidad y de los recursos naturales; el acceso y uso de la información pertinente y actualizada, y una mayor participación de compromiso de los participantes en los procesos de políticas para el mejoramiento del entorno.

3. **Ámbito de individuos:** se refiere a los efectos resultantes de la participación de personas en proyectos de ciencia participativa tanto contribuyentes como científicos. Estos resultados pueden ser evaluados y tomados como indicadores de la efectividad de los procesos de participación en ciencia ciudadana.

Extensamente revisado por Shirk *et al.*, 2012, algunos de los indicadores sugeridos son los siguientes: desarrollo de nuevos conjuntos de habilidades, una mayor comprensión del proceso de investigación científica, un mejor sentido de pertenencia del patrimonio natural y oportunidades para profundizar las relaciones con el mundo natural. Tanto científicos como contribuyentes se ven beneficiados del aumento de sus conocimientos y habilidades del entorno y de su relación este mismo.

Los resultados en estos tres niveles se deben dar de igual forma cuando se genera un proyecto de ciencia participativa y estos deben ser a corto plazo, evaluables y escalables en el tiempo.

Los impactos son a largo plazo y rara vez son medibles. Estos se refieren a los cambios generados en el bienestar humano relacionado con la gestión en la conservación de la biodiversidad y de los recursos naturales. El impacto en proyectos de ciencia participativa apunta a que se dé un cambio de cultura a largo plazo en torno a la percepción, uso y gestión del entorno (Bonney *et al.,* 2014).

<sup>1</sup> Los estudios científicos tienen como finalidad última generar nuevo conocimiento del objeto de estudio. Así con nuevo conocimiento se genera un avance en la comprensión de los patrones (en este caso de la biodiversidad) del medio natural y así avanzar en las fronteras del conocimiento.

![](_page_21_Picture_10.jpeg)

#### **Herramienta de gestión de proyectos de monitoreo participativo**

Esta herramienta de gestión de proyectos de monitoreo participativo en torno a biodiversidad se generó a partir del Curso de monitoreo participativo en biodiversidad: construyendo localmente, conectando globalmente. Colombia 2017, en el cual tomaron parte diferentes actores involucrados en proyectos de ciencia participativa, como personas de las comunidades civiles, agricultores orgánicos, pescadores, funcionarios públicos y personas de diferentes universidades. Esto permitió coconstruir esta herramienta.

#### **¿Cómo usar esta herramienta de gestión?**

Se presenta un formato en el que es fácil visualizar todos los componentes y consideraciones que se deben tener definidas en una iniciativa de ciencia participativa.

En la primera columna es necesario determinar la metodología que se implementará para cada descripción de los componentes. Aquí puedes describir cómo realizarás cada uno de los componentes que debes tener en cuenta al momento de iniciar un monitoreo participativo de la biodiversidad. Es importante determinar las metodologías en la fase de planificación, ya que nos muestra el panorama general, como el nivel de involucramiento que se desea lograr por parte de los participantes, y el plan de acción para lograrlo.

![](_page_22_Picture_132.jpeg)

#### **Cuadro 1:** *Herramienta de gestión para iniciativas de ciencia ciudadana*

![](_page_23_Picture_175.jpeg)

**Fuente:** Soacha, K., 2017.

#### **Pauta para procesos participativos**

Estos pasos presentan una pauta para generar procesos participativos dentro del marco de la investigación participativa. Según el nivel de involucramiento (Cuadro 1) que se espera de los participantes, se definen los niveles de participación, objetivos, metas y salidas. Cada uno de estos componentes se pueden definir según el nivel de involucramiento.

#### **Planificación**

- **Propósito:** se describe el fin último del porqué la investigación quiere involucrar a la ciudadanía y qué resultados e impactos se buscan a largo plazo con el desarrollo de un proyecto de investigación participativa.
- **Objetivos:** finalidades genéricas del proceso del proyecto, incluyendo el objetivo general y los objetivos específicos.
- **Tipo de iniciativa:** las diferentes iniciativas de ciencia participativa dependen del objetivo anteriormente descrito, es decir, si el involucramiento de las personas en el proceso del proyecto es a partir de una iniciativa de acción, conservación, investigación o educación.
- **Nivel de participación:** definir el nivel de participación es fundamental para decidir cuáles serán las estrategias, así como el momento de aplicarlas para hacer efectiva la participación de las personas en las etapas que se han decidido previamente. Estos niveles de participación pueden ser contributivo, colaborativo o cocreación.
- **Pregunta de investigación:** en el caso de tener preguntas de investigación, se explicitan para previamente establecer las metodologías a través de las cuales se generará la pregunta de investigación con la comunidad.

#### **Diagnóstico**

- **Mapa de actores:** determinar la metodología para realizar el diagnóstico de los actores actuales y potenciales que participarán en el proyecto de ciencia participativa. Este proceso facilita la identificación de actores clave, caracteriza las relaciones y niveles de influencia en la toma de decisiones tanto directa como indirecta e identifica los intereses y expectativas.
- **Línea base:** metodología para la consolidación del panorama actual del sistema socio-ecológico que se monitoreará: fuentes de información, actividades de reconocimiento, etc.

#### **Actividades**

- **Gestión de datos e información del proyecto:** lineamientos para la planeación, captura, almacenamiento, publicación, síntesis y uso de los datos del monitoreo. Incluye identificación preliminar de herramientas.
- **Prácticas colaborativas:** metodología para integrar la participación de la comunidad según el nivel de participación definido en cada una de las etapas del proyecto.
- **Canales de comunicación:** definición de los flujos base de la comunicación entre los diferentes actores de la iniciativa.

#### **Criterios técnicos**

![](_page_25_Picture_6.jpeg)

- **Áreas y variables para monitorear:** descripción de las áreas y variables que se monitorean. Incluye la metodología para la construcción/validación con la comunidad. En esta área es importante considerar que si se ha seleccionado una participación del tipo de contribución o colaboración, es decir, que en esta sección solo ha participado el equipo técnico, puede que las áreas y variables que se monitorearán no sean de todo el interés de las personas con las cuales se quiere colaborar. En el caso de una participación desde la cocreación es relevante que la selección de áreas y/o variables para monitorear sean definidas de forma participativa, al igual que el proceso de priorizar estos factores, teniendo en cuenta el tiempo de financiamiento del proyecto y el alcance de este para un buen manejo de expectativas.
- **Metodologías para registrar biodiversidad:** el registro o captura de datos para un proyecto de ciencia participativa debe tener el componente de participación, ya que este factor es el principal y básico para considerar que un proyecto está dentro de la categoría de ciencia participativa. Es importante que quede clara la descripción de metodologías para la captura de los datos que se buscan levantar en conjunto con las personas. La selección de los métodos de captura de datos debe ser estratégica para que así la comunidad de personas objetivo con las cuales se quiera trabajar pueda utilizar la metodología seleccionada. Se debe considerar, además, si es que tienen acceso a la metodología, si es necesaria una capacitación y consideraciones técnicas. Es importante tener en cuenta la asistencia técnica permanente hacia la comunidad contribuidora de datos.

#### **Salida**

• **Resultados potenciales:** identificación preliminar de los resultados esperados a nivel ciencia, sistema socio-ecológico e individuo.

#### **Herramienta para evaluar los procesos y acciones de monitoreo participativo**

Evaluar los procesos es necesario para obtener información de cómo se están gestionando y aplicando los distintos componentes del monitoreo participativo y el cumplimiento de las labores, tareas, responsabilidades y actividades que se han programado de forma participativa con la comunidad.

Los mecanismos para evaluar estos procesos generalmente se centran en la generación de indicadores que pueden evaluar tanto los procesos participativos de las comunidades, la toma de decisiones, la participación, etc. A continuación se muestra una herramienta para poder evaluar los resultados propuestos en cada uno de los ámbitos en los cuales los proyectos que incorporan ciencia participativa tienen pertinencia.

La descripción de los resultados esperados en cada uno de los ámbitos evidenciará los efectos que se desean lograr. Recuerda que los resultados siempre se piensan a corto plazo y a mediano plazo (no en un período más allá de tres años). Con el nombre del indicador se pretende describir qué se quiere medir para evidenciar que se ha llegado al resultado esperado en términos científicos, socioecosistémicos e individuales. Por ejemplo, un indicador podría ser el número de publicaciones realizadas con los datos de monitoreos participativos si es que el resultado esperado es efectivamente publicar "n" publicaciones científicas. Por último, el método de verificación corresponde a cómo se va a medir el indicador propuesto y cuál es su naturaleza: si es un indicador cuantitativo o cualitativo.

#### **Cuadro 2:** *Herramienta de gestión de resultados en los aspectos esenciales de proyecto de ciencia participativa*

![](_page_26_Picture_93.jpeg)

**Fuente:** Castañeda, 2019.

![](_page_28_Picture_0.jpeg)

### **Capítulo 3 Datos de monitoreo participativo**

El generar un proceso estandarizado, planificado y bien ejecutado es de gran importancia a la hora de trabajar con datos de por si, más aún cuando son participativos. Esto con el fin de proporcionar datos confiables tanto para la ciencia, como generar experiencias significativas para las personas en cuanto al entendimiento del medio ambiente y fomentar y fortalecer procesos participativos.

Los datos provenientes del monitoreo participativo dentro de la plataforma SIMEF cuentan con una gestión que contempla elementos de colaboración y cocreación tanto con las comunidades con las cuales se levanta información con aplicaciones tecnológicas de captura y digitalizaciones, la App NaturaLista, por ejemplo, como con la validación de estos datos de forma colaborativa con distintos profesionales de instituciones que involucra la plataforma SIMEF, sobre todo en el proceso de validación de la data recolectada. Esta data, recolectada y disponible desde la App NaturaLista, posteriormente es enlazada a la plataforma SIMEF para la publicación y visualización de los datos. En la plataforma SIMEF es posible descargar la base de datos del monitoreo participativo, donde también es posible sobreponer capas de información oficial que los servicios públicos tienen a cargo, tales como el catastro de bosque nativo, el inventario de biodiversidad nacional, inventario forestal continuo, inventario socioeconómico, etc.

La base de datos del monitoreo participativo, entre otras capas de información en la plataforma SIMEF, se encuentra digitalizada en estándar Darwin Core (DwC). Este estándar permite el intercambio efectivo de información sobre biodiversidad a nivel global, ya que constituye un lenguaje común que facilita la estandarización de los distintos campos de cada lista o set de datos. El estándar está compuesto por un grupo de 169 elementos que permiten estructurar y estandarizar información sobre registros de presencia de especies, listas de especies y eventos. Los elementos se encuentran semánticamente definidos, de tal manera que pueden ser entendidos tanto por máquinas como por personas (Wieczorek *et al.,* 2012).

El estándar permite entender cuál es la información básica y complementaria según el tipo de set de datos: datos de ocurrencia o avistamiento de especies, datos de muestreo que son utilizados generalmente en estudios científicos, datos de colecciones, como por ejemplo la colección botánica de algún museo, entre otros.

El estándar DwC permite que estos sets de datos sean incorporados en plataformas globales de información de biodiversidad como lo es el GBIF (Global Biodivesity Information Facility). En este contexto, los datos de monitoreo participativo de biodiversidad de la plataforma SIMEF entran en la categoría de datos de ocurrencia, por lo que tienen que presentar una cantidad de variables obligatorias y otras sugeridas, siempre en miras de asegurar una mayor calidad de datos y que estos puedan ser reutilizables para los objetivos de los usuarios de la plataforma SIMEF.

#### **Aplicando el monitoreo participativo**

Las principales variables que se deben incorporar son observaciones de ocurrencia, como las siguientes:

- **(1)** Un identificador único o ID para cada observación, la naturaleza de la observación (si es una observación por personas, por máquinas como cámaras trampas, si es un muestreo, etc.).
- **(2)** Fecha y hora de la observación.
- **(3)** Ubicación geográfica de la observación (coordenadas geográficas idealmente en latitud y longitud).
- **(4)** Nombre científico de la observación. Las variables adicionales dependerán de cuánta información adicional se quiera obtener de cada observación, pero se debe tener en cuenta que para cada variable hay que aplicarun proceso estandarizado y protocolizado para asegurar una alta calidad de captura de los datos de ocurrencia por parte de las personas.

Los datos de ocurrencia presentan una forma de captura básica y fácil que permite protocolos simples sin dejar de lado su rigurosidad. Esto es primordial para aumentar la participación de las personas y no generar barreras generando protocolos complejos de entender y aplicar. A su vez, el propiciar una mayor participación de las personas en la captura de los datos, teniendo en cuenta que este proceso dentro de los proyectos de ciencia participativa representan el nivel básico de participación (contribución), permite tener un aumento en la cantidad de datos importantes que no se consiguen con los métodos de ciencia tradicional.

¿Cuál es la diferencia importante y en qué nos beneficia la ciencia participativa directamente en términos de generación de información? La diferencia se produce cuando tenemos un patrón complejo de la naturaleza que deseamos estudiar, como, por ejemplo: distribución de especies, variaciones climáticas, entre otras.

Como explica Piera, J. 2019, estudiar estos fenómenos a través de la ciencia nos presenta dos situaciones: por un lado, desde la ciencia tradicional se generan datos con una gran exactitud, buscando disminuir lo más posible a cero el error estadístico para describir el fenómeno que se estudiará, lo que a su vez presenta una baja cantidad de observaciones en el tiempo y en el espacio. Por otro lado, a través de la ciencia participativa se genera una gran cantidad de datos en el tiempo y espacio, y cada observación tendrá un error individual variable. En resumen, por un lado, tenemos mayor exactitud, pero menor número de observaciones y, por otro lado, menor exactitud en las observaciones individuales, pero un mayor número de observaciones.

![](_page_29_Picture_11.jpeg)

En este caso, el error de regresión puede ser menor que el error de interpolación. Por lo tanto, uno de los requerimientos más importantes para la descripción de algún fenómeno natural basada en ciencia participativa es tener un número elevado de observaciones para realizar la integración de datos y nos dé como resultado la descripción del fenómeno natural de estudio.

![](_page_30_Figure_2.jpeg)

![](_page_30_Figure_3.jpeg)

**Fuente:** Piera, 2019.

![](_page_30_Picture_5.jpeg)

#### **Uso de NaturaLista**

#### **NaturaLista**

Es una plataforma de datos libres sobre biodiversidad tanto en ecosistemas terrestres, dulce acuícolas y marinos, en la que se pueden encontrar especies de diferentes reinos reunidos, como del *Animalia*, *Plantae*, *Protozoae* y *Fungi*.

El principal objetivo de esta aplicación es poder conectar a las personas con la naturaleza, donde los usuarios pueden aprender y compartir sus observaciones sobre la biodiversidad de sus entornos. Esto a su vez conectando a científicos, académicos y expertos en reconocimiento para dar validez y confiabilidad a las observaciones de los usuarios en cuanto a taxonomía y distribución de especies.

Esta plataforma web tiene su versión en aplicación móvil, la cual facilita el compartir las observaciones de ocurrencia de especies de forma más rápida y directa. Registrándose en la red de NaturaLista se pueden compartir observaciones y tener acceso a los datos aportados por otros usuarios, así como también ayudar a reconocer y validar identificaciones de los demás. Es, en suma, una plataforma de amplio acceso para interesados que no tengan previo conocimiento taxonómico de las especies.

¿Cómo utilizar la aplicación para realizar tus observaciones en SIMEF?

1. Entrar a https://simef.minagri.gob.cl/herramientas/monitoreo-participativo , presiona el link de descarga y descarga la aplicación desde play store o Apple store NaturaLista (Figura 4).

#### **Figura 4:** *Aplicación NaturaLista*

![](_page_31_Picture_106.jpeg)

#### **Fuente:** NaturaLista, 2019.

2. Regístrate a través de un usuario y podrás documentar tu primera observación.

3. Al realizar tu observación, debes tener las siguientes consideraciones:

• El primer paso es sacar una fotografía de la especie que quieres registrar. La fotografía debe ser nítida.Para eso, asegúrate de limpiar tu lente de cámara o de celular para realizar esta operación.

• En la fotografía se debe identificar una sola especie, por ejemplo:

*Imagen en la que se identifica claramente una sola especie. En este caso se trata de* Pristidactylus valeriae – *Lagarto Gruñidor de Valeria.*

![](_page_32_Picture_3.jpeg)

©INFOR/Alexandra Castañeda

*Imagen donde se ven dos especies:*  Bombus dahlbomii*,* Moscardón, y *una especie vegetal,* Fucsia magellanica *Chilco. En este caso, las dos especies están interactuando en el proceso de polinización. Para efectos prácticos, solo se describe la especie más relevante según el objetivo de monitoreo, y en observaciones se puede mencionar a la especie acompañante.*

*para el monitoreo participativo.*

![](_page_32_Picture_6.jpeg)

![](_page_32_Picture_8.jpeg)

©INFOR/Alexandra Castañeda

- Siempre, y dentro de lo posible, se trata de subir la mayor información posible de cada observación. Existe la opción de subir hasta nueve fotografías por cada observación que se realice.
- En el caso de especie vegetal idealmente se suben fotografías de: 1. Individuo completo, 2. Hojas, 3. Corteza, 4. Frutos y/o flor si es que presentan.
- En el caso de especie animal: 1. Individuo completo, 2. Detalles morfológicos característicos, 3. Especie con la que interactúa, 4. Rastros de fecas, madriguera, egagrópilas, etc. Se recomienda no manipular especies animales para la seguridad y sanidad tanto de las especies observadas como del observador.

• En el caso de especies de hongos: 1. Individuo completo, 2. Detalles morfológicos, como capa, tallo, escamas, etc. Se recomienda realizar varias fotografías de distintos ángulos sin extraer el hongo del sustrato, ya que si no se tiene conocimiento de cómo hacerlo, se puede perjudicar su propagación.

Estas recomendaciones son para asegurar que las observaciones que se realicen sean de alta calidad, pudiendo así cumplir dentro de lo posible con los requerimientos de cada observación dependiendo de cual sea el origen de la especie observada.

- 4. Una vez realizadas las fotografías se da paso a incorporar variables muy simples, pero muy importantes para asegurar la calidad del dato. Estas variables o datos de la especie son: ¿qué has observado? ¿Dónde lo has observado? ¿Cuándo lo has observado? (Figura 5). Observaciones en general:
	- ¿Qué has observado?: luego de seleccionar todas las fotografías que quieres subir, aparece el primer campo, el cual te pregunta ¿Qué has observado? Esto hace referencia a la especie que estás observando y de la cual estás subiendo evidencia fotográfica. En este punto no es necesario que sepas el nombre científico de la especie. Con tal de que sepas sí es una planta, animal u hongo, lo puedes escribir y seleccionar el reino al cual corresponde tu observación. En caso de estar realmente seguro de la taxonomía de la especie, ya sea orden, familia, género, especie, etc., puedes seleccionar la opción que corresponda.
	- ¿Dónde lo has observado?: para esto debes tener el GPS de tu celular encendido. Así automáticamente la aplicación adjuntará las coordenadas de la ubicación actual.
	- ¿Cuándo lo has observado?: teniendo la hora y fecha actualizada en tu celular, la aplicación adjuntará esta información automáticamente (Figura 5).

![](_page_33_Picture_7.jpeg)

#### **Figura 5:** *Incorporación de especies según fueron observadas*

**Fuente:** NaturaLista, 2019.

Otra de las facilidades que tiene esta aplicación para el uso de monitoreo participativo en biodiversidad es que se pueden crear listas personalizadas en torno a un objetivo específico en los llamados "proyectos". SIMEF presenta distintos proyectos en diversas zonas geográficas y con distintos objetivos según lo planteado por las mismas personas que participan en la captura de datos (Figura 6).

![](_page_34_Figure_2.jpeg)

#### **Figura 6:** *Creación de listas personalizadas en "proyectos"*

![](_page_34_Figure_4.jpeg)

Los proyectos pueden administrar la zona de interés que se desea monitorear, indicar los usuarios asociados al proyecto y designar a personas con mayor experiencia en la identificación de especies con la etiqueta de curadores. Así cuando estos usuarios reconozcan una especie, esta es validada en la plataforma para poder ser publicada como observación. De esta manera también se puede tener acceso a los datospara descargarlos en formato Excel y facilitar su gestión y posterior análisis para generar resultados.

#### **¿Cómo realizar un proyecto en NaturaLista?**

Si bien el medio para trabajar el monitoreo participativo de forma más masiva a través de la plataforma de SIMEF es utilizando la aplicación NaturaLista, y esta forma de ligar los proyectos de esta aplicación a la plataforma tiene una serie de beneficios, ¿por qué utilizar la plataforma SIMEF si puedo emplear directamente NaturaLista y realizar mis proyectos por cuenta propia? La respuesta es porque la plataforma SIMEF presenta una serie de capas de información oficial que son orignadas por las distintas instituciones responsables, lo que genera una base de datos mucho más amplia e interesante para poder analizar (según los objetivos de cada iniciativa) las observaciones que realizan las y los ciudadanos en los proyectos de NaturaLista ligados a la plataforma SIMEF.

En caso de que se desee generar un proyecto desde NaturaLista y que a su vez esté integrado en la plataforma SIMEF, se puede realizar a través de la página de https://simef.minagri.gob.cl/herramientas/ monitoreo-participativo, ingresar en el botón "crear proyecto" y considerar los siguientes pasos (Figura 7):

![](_page_35_Figure_4.jpeg)

#### **Figura 7:** *Formas de compartir un proyecto de Naturalista a SIMEF*

**Fuente:** NaturaLista, 2019.

1. Ingresar al botón "crear proyecto". La página derivará a un formulario en ql que se deben ingresar todos los datos para crear el proyecto; esto incluye el nombre del proyecto (Figura 8).

Hay que tener en cuenta que el nombre que se elija para el proyecto quedará como dirección URL. Por ejemplo: uno de los proyectos de monitoreo participativo se llama Cordón Cantillana Sur SIMEF, por lo tanto la dirección URL que genera automáticamente NaturaLista una vez finalizas la creación del proyecto es https://www.inaturalist.org/projects/cordon-cantillana-sur-simef . Esto es una gran ventaja porque individualiza la iniciativa y ayuda a que, en un formato simple, pueda ser difundido y tenga rápido acceso.

#### **Naturalist Q** Explora Tus Observaciones Comunidad v Identifica Más v Provecto nuevo Título Ícono de provecto (PNG, JPG, or GIF) Se recortará a un cuadrado Seleccionar archivo ningún...onado Tipo de provecto Los inventarios rápidos (maratón naturalista) son tipos especiales de provectos. Los Portada del proyecto (PNG, JPG, or GIF) 2 inventarios son una forma de colaboración sobre la evaluación de un conjunto de especies. generalmente para medir su importancia para la conservación. Los inventarios rápidos son Imagen de banner opcional que aparecerá en la eventos que tienen un principio y un final preestablecidos. ser 950px de ancho, menos de 400px de alto normal  $\div$ Seleccionar archivo ningún...onado

![](_page_36_Figure_4.jpeg)

- 2. Personalizar el proyecto subiendo una imagen en formato PNG, JPG o GIF.
- 3. Señalar objetivos y reglas de proyecto: es importante tener claro y exponer para el público en general en qué consiste el proyecto que se está generando cuáles son sus fines y alcances, qué datos se están recopilando y con qué comunidades o qué personas se está trabajando. También es importante explicitar términos y consideraciones generales que deben tener los participantes para unirse al proyecto. Los nuevos participantes deberán aceptar los términos que el/la o los administradores decidan (Figura 9).

![](_page_36_Picture_119.jpeg)

![](_page_36_Picture_120.jpeg)

**Fuente:** NaturaLista, 2019.

#### **Figura 8:** *Formulario creación de proyecto nuevo*

4. Indicar la ubicación geográfica del proyecto. Puede ser a través de las coordenadas de un punto, los lugares que el mapa de Google Maps presenta en su base de datos (ciudad, comuna, provincia, región, país, etc.) o se pueden crear nuevos lugares. En la parte que dice "crear nuevos lugares", se pueden subir los límites de la región geográfica que se quiera tanto en formato KMZ como de manera manual utilizando las herramientas en el mapa (Figura 10).

![](_page_37_Figure_2.jpeg)

#### **Figura 10:** *Ubicación geográfica del proyecto*

**Fuente:** NaturaLista, 2019.

5. Por último, se pueden agregar reglas de observación que limiten el tipo de observación que se quiera obtener en función de alguna especie en general. Se debe considerar que mientras más reglas y limitaciones se tengan, la participación de las personas puede verse reducida (Figura 11).

También es posible agregar campos de información adicional, ya sea de forma opcional u obligatoria.

![](_page_37_Picture_89.jpeg)

**Figura 11:** *Reglas de observación*

**Fuente:** NaturaLista, 2019.

Para finalizar el proceso de crear tu proyecto, debes hacer clic en el botón "crear" y te derivará a la página principal de tu proyecto recién armado. Aquí puedes editarlo cuantas veces quieras. Asímismo, puedes designar a otras personas que sean miembros del proyecto como administradores y/o curadores de las observaciones, de las estadísticas generales de las observaciones, como número de observaciones, número de especies registradas, número de personas que han subido alguna observación y quiénes son las personas que más aportan observaciones, quiénes son las que más identifican especies y cuáles son las especies más registradas. También se pueden visualizar los puntos geográficos en donde se encuentran las observaciones (Figura 12), exportar tus datos en formato CSV (ver Anexo). Además, es posible ver las observaciones de forma más completa con las fotografías, ubicación, nombre del observador y grado de investigación de la observación, es decir, si esta necesita ser validada o no (Figura 13).

![](_page_38_Figure_2.jpeg)

**Figura 12:** *Estadísticas del proyecto*

**Fuente:** NaturaLista, 2019.

![](_page_38_Figure_5.jpeg)

#### **Figura 13:** *Observaciones georreferenciadas*

![](_page_40_Picture_0.jpeg)

### **Capítulo 4 ¿Cómo ir a terreno?**

### **Descripción de Bioblitz**

#### **¿Qué es un BioBlitz?**

Es una palabra donde "Bio" significa vida y "Blitz" significa rapidez, por lo tanto es identificar y reconocer la biodiversidad en un tiempo acotado y definido. Esta iniciativa es mundialmente reconocida como una metodología válida de monitoreo participativo en biodiversidad (Roger & Klistorner, 2016).

**Objetivo:** lograr un acercamiento de las personas al monitoreo como tal, y a la biodiversidad existente en el sitio de estudio.

**¿Qué recursos necesitamos?:** voluntarios, monitores, un espacio para monitorear y una plataforma tecnológica para compartir los datos. En este caso se propone trabajar con NaturaLista. Se recomienda que en estas instancias se puedan asociar con universidades, centros tecnológicos, museos, organizaciones comunales, ONG. Este proceso de involucramiento de diversidad de actores es fundamental para lograr objetivos como el trabajo transdisciplinario, el levantamiento de problemáticas y prioridades territoriales, y el acercamiento a una experiencia de monitoreo participativo más enriquecedor y que pueda pretender ser sostenible en el tiempo.

#### **A considerar:**

- Contactar, invitar e involucrar a actores locales que tengan interés en participar, ya sea desde su rol como ciudadano o como conocedor de la biodiversidad del lugar.
- Obtener los permisos necesarios para realizar la actividad.
- Planificar con anticipación las rutas y senderos que se irán a visitar en terreno, dependiendo del objeto de monitoreo.
- Establecer fecha y duración de la actividad.
- Se debe considerar una actividad previa (el día anterior) para realizar un taller de capacitación de la herramienta de captura de datos, por ejemplo, Taller de uso App NaturaLista.
- La actividad debe tener cupos, máximo cinco participantes por cada monitor confirmado para el terreno.
- Llevar insumos para facilitar el proceso de monitoreo, como binoculares, libretas de campo, guías de campo para reconocimiento de especies, etc.

#### **El formato y estructura del evento**

BioBlitz debe tener una organización y tiempos para estandarizar la información para todas y todos los participantes. Con esto dejamos en claro que debe haber una instancia antes de realizar la actividad, durante y después del BioBlitz. Este esquema fue utilizado con éxito en el Curso de monitoreo participativo en biodiversidad: construyendo localmente, conectando globalmente. Colombia 2017, es por esto que reeplicamos su metodología para capturar los datos de monitoreo participativo SIMEF.

- 1. **Antes:** previo a enfocarnos en dejar claro las reglas del juego entre los participantes, se debe:
	- Incluir a todas y todos los participantes con un rol activo.
	- Perturbar lo menos posible la naturaleza.
	- Documentar la experiencia de forma integral y compartirla (Datos-Aprendizajes-Experiencia).
	- El recorrido se hace por grupos biológicos de interés y/o por diferentes paisajes del terreno. Por ejemplo, matorral, bosque, pradera, etc. Esto se debe determinar previamente.

Otro de los componentes que caracterizará la primera etapa es que cada uno de los participantes debe tener un rol activo. Es por esto que debemos organizarnos por equipos, los cuales son los siguientes.

- **• Equipo biológico:** reconocedores de la biodiversidad del lugar.
- **• Equipo logístico:** encargados de mantener los tiempos, materiales disponibles, requerimientos básicos para cada persona, etc.
- **• Equipo comunicaciones:** encargados de registrar el antes, durante y después de la actividad para uso de los mismos participantes.
- **• Equipo de tecnología y gestión de datos:** encargados de explicar la metodología de monitoreo, el uso de la plataforma y la gestión de los datos que se recolectan una vez terminada la actividad.

Definiendo los distintos roles de los participantes, se dará paso a conformar los grupos de monitoreo en los cuales debe haber al menos una persona de cada uno de los equipos descritos anteriormente. Estos grupos tomarán distintas rutas de los senderos planificados (para cuidar la copia de datos).

2. **Durante:** durante la actividad, los grupos iniciarán su sendero, donde cada integrante cumplirá con el rol que tomó voluntariamente. Con la misión general de toma de fotos, observaciones y recolección de los datos de la forma más expedita y completa posible, se generará una experiencia de monitoreo participativo de forma óptima.

![](_page_41_Picture_15.jpeg)

©INFOR/Alexandra Castañeda

3. **Después:** en esta etapa entramos en la recta final, donde la idea es poder reunir a todos los grupos que se formaron y que asumieron monitorear diferentes grupos taxonómicos y senderos para hacer una consolidación de los datos y una sociabilización. También se espera lograr un intercambio de la experiencia y aprendizajes adquiridos en la actividad. Se profundizará más sobre el uso de la herramienta NaturaLista y su potencial empleo de los datos en pos de la gestión de la biodiversidad del lugar de interés.

Este protocolo reúne consideraciones, principios y herramientas prácticas para poder repetir las iniciativas de monitoreo participativo de la biodiversidad en el contexto de la plataforma SIMEF en cualquier sitio del país. Debe quedar claro que el trabajo con las personas en el ámbito de la Ciencia Participativa genera una forma de acercamiento e intervención única y singular, en la que las comunidades abren sus espacios y disponen de su participación para poder llevar a cabo los objetivos que en conjunto se determinen.

El trabajo, que busca generar confianzas y diálogos permanentes, es primordial para llevar a cabo un labor continua y que se proyecte en el tiempo más allá de un proyecto o financiamiento particular.

Como bien se mencionó antes, las metodologías y herramientas que se exponen en este protocolo están orientadas principalmente a trabajar con monitoreo participativo en biodiversidad dentro del contexto de la plataforma SIMEF. Sin embargo, las cosideraciones, principios, y hasta las mismas herramientas, son en sí mismas flexibles y útiles para así utilizarlas en otro tipo de investigación participativa que se quiera plantear a alguna comunidad en particular. Esto con el afán de poder expandir la ciencia participativa y lograr una nueva apertura y co-creación de conocimiento, tanto desde la ciencia como desde lo empírico, vivencial, cultural y ancestral, enfocándose en la búsqueda de la democratización del acceso y generación de conocimiento en todos los niveles de involucramiento y participación.

![](_page_42_Picture_5.jpeg)

![](_page_44_Picture_0.jpeg)

Chandler, M. et al. 2017. Contribution of Citizen Science towards International Biodiversity Monitoring. *Biological Conservation*, 213: 280-94.

Constantino, P., Estupian, G., Danielsen, F., y Koie, M. 2015. *Manaus Letter: Recommendations for the Participatory Monitoring of Biodiversity.*  Participatory Monitoring and Management Partnership (PMMP). (Disponible en: www. pmmpartnership.com).

European Citizen Science Association (ECSA). 2015. Ten Principles of Citizen Science. (Disponible en: https://ecsa.citizenscience.net/ sites/default/ files/ecsa\_ten\_principles\_of\_cs\_spanish\_o.pdf)

Figueroa, C. 2016. Libro Trabajo En Red Y Sistemas de Articulación Colaborativos. Madrid y Santiago de Chile. (Disponible en: https://www.tejeredes. net/metodolog%C3%ADas/metodolog%C3%ADatejeredes/libro-tejeredes)

Piera, J. 2019. Experiencias en el Monitoreo de medio ambiente con métodos participativos: resultados actuales y retos de futuro. Charla presentada en "Conversatorio sobre Ciencia Ciudadana y el rol de los investigadores" 16 de noviembre 2019. Valdivia, Chile. Universidad Austral de Chile.

McKinley, D. et al. 2017. Citizen Science Can Improve Conservation Science, Natural Resource Management, and Environmental Protection. *Biological Conservation,* 208: 15-28.

Roger, E., y Klistorner, S. 2016. *BioBlitzes help science communicators engage local communities in environmental research.* Journal of Science Communication.

Shirk, J. L. et al. 2012. *Public participation in scientific research: a framework for deliberate design.* Ecology and Society 17(2), 29.

Soacha, K. 2017. *Plan de monitoreo participativo en biodiversidad: Guía básica (Versión preliminar).*  Curso de monitoreo participativo en biodiversidad: construyendo localmente, conectando globalmente. Colombia. Instituto de Investigación de Recursos Biológicos Alexander von Humboldt.

Socientize Project. 2013. *Green Paper on Citizen Science. Citizen Science for Europe: Towards a Society of Empowered Citizens and Enhanced Research.* Socientize, 1–54.

TejeRedes, and Instituto de Humboldt. 2017. *Memorias Curso de Monitoreo Participativo En Biodiversidad: Construyendo Localmente, Conectando Globalmente.* Río Claro, Antioquia, Colombia. (Disponible en: https://sibcolombia. net/r-curso-monitoreo/)

Wieczorek, J. et al. 2014. *Meeting Report: GBIF hackathon- workshop on Darwin Core and sample data (22-24 May 2013).* Standards in Genomic Sciences, 9: 585-598.

![](_page_46_Picture_0.jpeg)

Dentro de la plataforma SIMEF, en la sección de monitoreo participativo, es posible descargar los datos recolectados por las personas involucradas en los distintos proyectos desde la App NaturaLista. Las opciones de descarga son en tipo *shape* y en archivo .csv Los archivos de tipo .csv son documentos sencillos en que se presentan los datos en forma de Cuadro y en los que sus columnas van separadas por "comas" o "puntos y comas". Estos archivos son muy útiles, pero no son cómodos para la vista. Para poder visualizarlos de la manera más óptima para el trabajo, deberemos transformarlos a formato .xlsx para lo cual consideraremos los siguientes pasos:

1. Abrir nuestro archivo .csv mediante en programa Excel.

![](_page_46_Figure_3.jpeg)

**Figura 14:** *Ejemplo de apertura base de datos SIMEF en programa NaturaLista*

**Fuente:** NaturaLista, 2019.

2. Luego, identificamos la pestaña "Datos", y en la sección "Obtener datos externos" cliqueamos en "Desde texto".

#### **Figura 15:** *Ejemplo de selección "Desde texto" en base de datos SIMEF en programa NaturaLista*

| DISENO DE PÁGINA<br>INSERTAR<br><b>FÓRMULAS</b><br><b>ARCHIVO</b><br>INICIO.                                                                                                    | REVISAR<br><b>VISTA</b><br><b>DATOS</b>                                                          |                                                                                                    | Iniciar sesión                         |
|----------------------------------------------------------------------------------------------------|--------------------------------------------------------------------------------------------------|----------------------------------------------------------------------------------------------------|----------------------------------------|
| Conexiones<br>۵<br>ю<br>ø<br>[: Propiedades<br>Desd<br>Desde<br>Actualizar<br>Desde<br>le otras<br>Conexiones<br><b>C.</b> Editar vinculos<br>$todo -$<br>existentes<br>texto dentes-<br>Access<br>web<br>Conexiones<br>Optener patos externos | <b>E</b> Borran<br>Te Volver a aplicar<br>Filtro<br>Ordenar<br>To Avanzadas<br>Ordenar y filtrar | 조종<br>Validación Consolidar Análisis de Relaciones<br>Relleno<br>Ouitar<br>Texto en<br>columnas rápido duplicados de datos -<br>hipótesis -<br>Herramientas de datos                                                    | Agrupar Desagrupar Subtotal<br>Esquema |
| 日々                                                                                                    |                                                                                                  |                                                                                                    |                                        |
| id, observed_on_string, observed_on, time_observed_at, time_zone, out_of_range, user_id, user_login, created_at, updated_at, quality_grade, license, url, image_url, sound_url, tag v<br>A1                                                    |                                                                                                  |                                                                                                    |                                        |
| $\mathbf{A}$                                                                                                    | G                                                                                                |                                                                                                    |                                        |
|                                                                                                    |                                                                                                  | 1 id,observed on_string,observed_on,time_observed_at,time_zone,out_of_range,user_id,user_login,created_at,updated_at,updated_at,quality_grade,license,url,image_url,sound_url,tag_list,description,id_please,num_identi |                                        |
|                                                                                                    |                                                                                                  | 9416603,2017/12/03 11:46 AM -03,2017-12-03, Santiago, 612949, diegoalmendras, 2018-01-09 01:20:37 UTC, 2018-12-15 02:09:36 UTC, research,,https://www.inaturalist.org/observations/9416603,https://static.inaturalist   |                                        |
|                                                                                                    |                                                                                                  | 12457208,2018-05-05 12:54:13 PM GMT-03:00,2018-05-05,2018-05-05 09:54:13 UTC,Baghdad,,649178,alexandra castaneda,2018-05-14 19:14:19 UTC,2018-10-01 05:12:41 UTC,research,CC-BY-NC,https://www.inaturalist.o            |                                        |
|                                                                                                    |                                                                                                  | 12457341,2018-05-05 1:20:23 PM GMT-03:00,2018-05-05,2018-05-05 10:20:23 UTC,Baghdad,,649178,alexandra_castaneda,2018-05-14 19:19:52 UTC,2018-07-11 14:11:24 UTC,research,CC-BY-NC,https://www.inaturalist.org           |                                        |
|                                                                                                    |                                                                                                  | 12457349,2018-05-05 12:25:58 PM GMT-03:00,2018-05-05,2018-05-05 09:25:58 UTC,Baghdad,,649178,alexandra_castaneda,2018-05-14 19:20:17 UTC,2018-06-04 18:35:57 UTC,needs_id,CC-BY-NC,https://www.inaturalist.c            |                                        |
| 12457356,2018-05-05 12:14:23 PM GMT-03:00,2018-05-05,2018-05-05 09:14:23 UTC,Baghdad,,649178,alexandra_castaneda,2018-05-14 19:20:30 UTC,2018-06-06 00:32:43 UTC,research,CC-BY-NC,https://www.inaturalist.o                                   |                                                                                                  |                                                                                                    |                                        |
|                                                                                                    |                                                                                                  | 12904182,2018-05-05 12:08:43 PM GMT-03:00,2018-05-05,2018-05-05 09:08:43 UTC,Baghdad,,649178,alexandra_castaneda,2018-05-28 20:54:55 UTC,2018-06-12 07:02:54 UTC,research,CC-BY-NC,https://www.inaturalist.ol           |                                        |
|                                                                                                    |                                                                                                  | 12904228,2018-05-05 2:00:42 PM GMT-03:00,2018-05-05,2018-05-05 11:00:42 UTC,Baghdad,,649178,alexandra castaneda,2018-05-28 20:56:32 UTC,2018-06-01 05:23:28 UTC,research,CC-BY-NC,https://www.inaturalist.org           |                                        |
| 13192378,2016-10-22 14:36:23,2016-10-22,2016-10-23 00:36:23 UTC, Hawaii,,1010953,brunafm,2018-06-07 00:49:14 UTC,2018-06-07 00:49:17 UTC,casual,,https://www.inaturalist.org/observations/13192378,https://static.                             |                                                                                                  |                                                                                                    |                                        |
| 10 13192672,2016-10-22 16:37:02,2016-10-22,2016-10-23 02:37:02 UTC,Hawaii,,1010953,brunafm,2018-06-07 01:02:43 UTC,2018-06-07 01:02:46 UTC,casual,https://www.inaturalist.org/observations/13192672,https://static.                            |                                                                                                  |                                                                                                    |                                        |
| 11 13193703,2016-10-22 15:57:27,2016-10-22,2016-10-23 01:57:27 UTC,Hawaii,,1010953,brunafm,2018-06-07 01:41:40 UTC,2018-09-04 16:05:29 UTC,casual,https://www.inaturalist.org/observations/13193703,https://static.                            |                                                                                                  |                                                                                                    |                                        |
| 12 13193967,2016-10-22 16:55:20,2016-10-22,2016-10-23 02:55:20 UTC, Hawaii,,1010953, brunafm,2018-06-07 01:52:49 UTC,2018-06-11 01:45:11 UTC, casual,, https://www.inaturalist.org/observations/13193967.https://static.                       |                                                                                                  |                                                                                                    |                                        |
| 13 13202209,2017-05-01 10:50:54 AM GMT-03:00,2017-05-01,2017-05-01 07:50:54 UTC,Baghdad,,1009372,javiercg,2018-06-07 12:30:50 UTC,2018-12-14 21:18:37 UTC,research,,https://www.inaturalist.org/observations/1320.                             |                                                                                                  |                                                                                                    |                                        |
| 14 13203502,2018-04-29 1:21:19 PM GMT-03:00,2018-04-29,2018-04-29 10:21:19 UTC,Baghdad,,1009372,javiercg,2018-06-07 13:49:55 UTC,2018-12-14 21:18:43 UTC,research,,https://www.inaturalist.org/observations/13203                              |                                                                                                  |                                                                                                    |                                        |
| 15 13203607,2018-04-29 3:49:32 PM GMT-03:00,2018-04-29,2018-04-29 12:49:32 UTC,Baghdad,,1009372,javiercg,2018-06-07 13:56:48 UTC,2018-12-14 21:19:24 UTC,research,,https://www.inaturalist.org/observations/132036                             |                                                                                                  |                                                                                                    |                                        |
| 16 13204209,2018-06-07 10:35:36 AM GMT-04:00,2018-06-07,2018-06-07 06:35:36 UTC,Abu Dhabi,,1007436,sofia floresm,2018-06-07 14:25:35 UTC,2018-06-07 19:39:17 UTC,research,CC-BY-NC,https://www.inaturalist.org/o                               |                                                                                                  |                                                                                                    |                                        |
| 17 13204513, Thu Jun 07 2018 10:37:21 GMT-0400 (GMT-4),2018-06-07,2018-06-07 13:37:21 UTC,Atlantic Time (Canada),,995757,eduardotamayo,2018-06-07 14:40:57 UTC,2018-06-07 14:47:59 UTC,needs id,CC-BY-NC,https://                              |                                                                                                  |                                                                                                    |                                        |
| 18 13205235,2018-06-07 10:56:02 AM GMT-04:00,2018-06-07,2018-06-07 06:56:02 UTC,Abu Dhabi,,783833,lucas_alcayaga,2018-06-07 15:07:07 UTC,2018-06-08 12:01:56 UTC,needs_id,,https://www.inaturalist.org/observatio                              |                                                                                                  |                                                                                                    |                                        |
| 19 13205306,2018-06-07 11:07:50 a.m. GMT-04:00,2018-06-07,2018-06-07 07:07:50 UTC,Abu Dhabi, 995742, valeskafr,2018-06-07 15:10:49 UTC,2018-06-08 06:21:23 UTC,needs id,CC-BY-NC,https://www.inaturalist.org/obser                             |                                                                                                  |                                                                                                    |                                        |
| 20 13205365, Thu Jun 07 2018 11:11:40 GMT-0400 (GMT-4),2018-06-07,2018-06-07 14:11:40 UTC,Atlantic Time (Canada),,995757,eduardotamayo,2018-06-07 15:13:20 UTC,2018-06-07 19:40:46 UTC,needs id,CC-BY-NC,https://                              |                                                                                                  |                                                                                                    |                                        |
| 21 13205498,2018-06-07 11:08:59 AM GMT-04:00,2018-06-07,2018-06-07 07:08:59 UTC,Abu Dhabi,,783833,lucas_alcayaga,2018-06-07 15:16:53 UTC,2018-07-11 14:12:55 UTC,research,,https://www.inaturalist.org/observatior                             |                                                                                                  |                                                                                                    |                                        |
| 22 13205527,2018-06-07 10:38:02 AM GMT-04:00,2018-06-07,2018-06-07 06:38:02 UTC,Abu Dhabi, 1007436,sofia floresm,2018-06-07 15:18:14 UTC,2018-06-07 21:14:31 UTC,research,CC-BY-NC,https://www.inaturalist.org/o                               |                                                                                                  |                                                                                                    |                                        |
|                                                                                                    |                                                                                                  |                                                                                                    |                                        |
| observations-Cachapoal<br>Hoia2<br>Hoja1                                                                                                    |                                                                                                  | $\overline{\phantom{a}}$                                                                                                    |                                        |
|                                                                                                    |                                                                                                  |                                                                                                    |                                        |

**Fuente:** NaturaLista, 2019.

3. Después se busca la ruta del archivo .csv y se selecciona nuestro archivo y haremos clic en importar.

![](_page_47_Picture_43.jpeg)

**Figura 16:** *Ejemplo de importación de texto a programa NaturaLista*

**Fuente:** NaturaLista, 2019.

4. Luego se abrirá el "Asistente para importar texto", y se selecciona la casilla "Delimitados" (ya que este archivo está separado por comas) y cliqueamos siguiente.

#### **Figura 17:** *Ejemplo de selección "Delimitados" durante importación de un texto en programa NaturaLista*

![](_page_48_Picture_47.jpeg)

**Fuente:** NaturaLista, 2019.

5. Finalmente, estableceremos el tipo de separación que tienen los espacios, que en este caso son comas, por lo que marcaremos esta casilla.

#### **Figura 18:** *Ejemplo de selección de separadores de contenidos "Punto y coma" en Asistente para importar texto en programa NaturaLista*

![](_page_48_Picture_48.jpeg)

**Fuente:** NaturaLista, 2019.

6. El siguiente paso será determinar el formato de las columnas. En este caso dejaremos todas en "General" haciendo clic en la primera columna. Luego mantenemos "Ctrl+shift" y seleccionaremos la última columna y se seleccionarán todas. Ahora hacemos clic en la casilla "General" y en "Finalizar".

**Figura 19:** *Ejemplo de selección de formato de los datos en columnas "General" en Asistente para importar texto en programa NaturaLista*

![](_page_49_Picture_84.jpeg)

**Fuente:** NaturaLista, 2019.

7. Finalmente, tendremos que elegir dónde situar los datos (en la misma página o una página nueva). En este caso elegiremos la misma.

![](_page_49_Figure_6.jpeg)

**Figura 20:** *Ejemplo de insertar datos en programa NaturaLista* 

**Fuente:** NaturaLista, 2019.

Este documento forma parte de una serie de 21 publicaciones técnicas y refleja algunas de las actividades y resultados alcanzados durante cinco años de trabajo del proyecto Sistema Integrado de Monitoreo y Evaluación de los Ecosistemas Forestales Nativos (SIMEF), una iniciativa del Gobierno de Chile, con apoyo técnico de la FAO y financiamiento del Fondo para el Medioambiente Mundial (FMAM). La iniciativa ha implementado un inventario nacional incorporando las dimensiones biofísicas, socioeconómicas, biodiversidad y el cambio de uso de la tierra, consolidando finalmente un sistema de monitoreo y la evaluación del stock de carbono de los bosques chilenos.

Estas publicaciones se agrupan en protocolos técnicos, que sistematizan las diversas modalidades de inventario de los ecosistemas forestales nativos; informes técnicos con presentación de los resultados producto de la aplicación de estos protocolos y también se entrega un conjunto de manuales técnicos útiles para profesionales y propietarios en su trabajo de campo.

![](_page_51_Picture_2.jpeg)